# *[mdbci] Maria DB Continuous integration tool - Task #8175*

# *Remove source/value pair to one param*

11.04.2017 19:11 - Alexander Kaluzhny

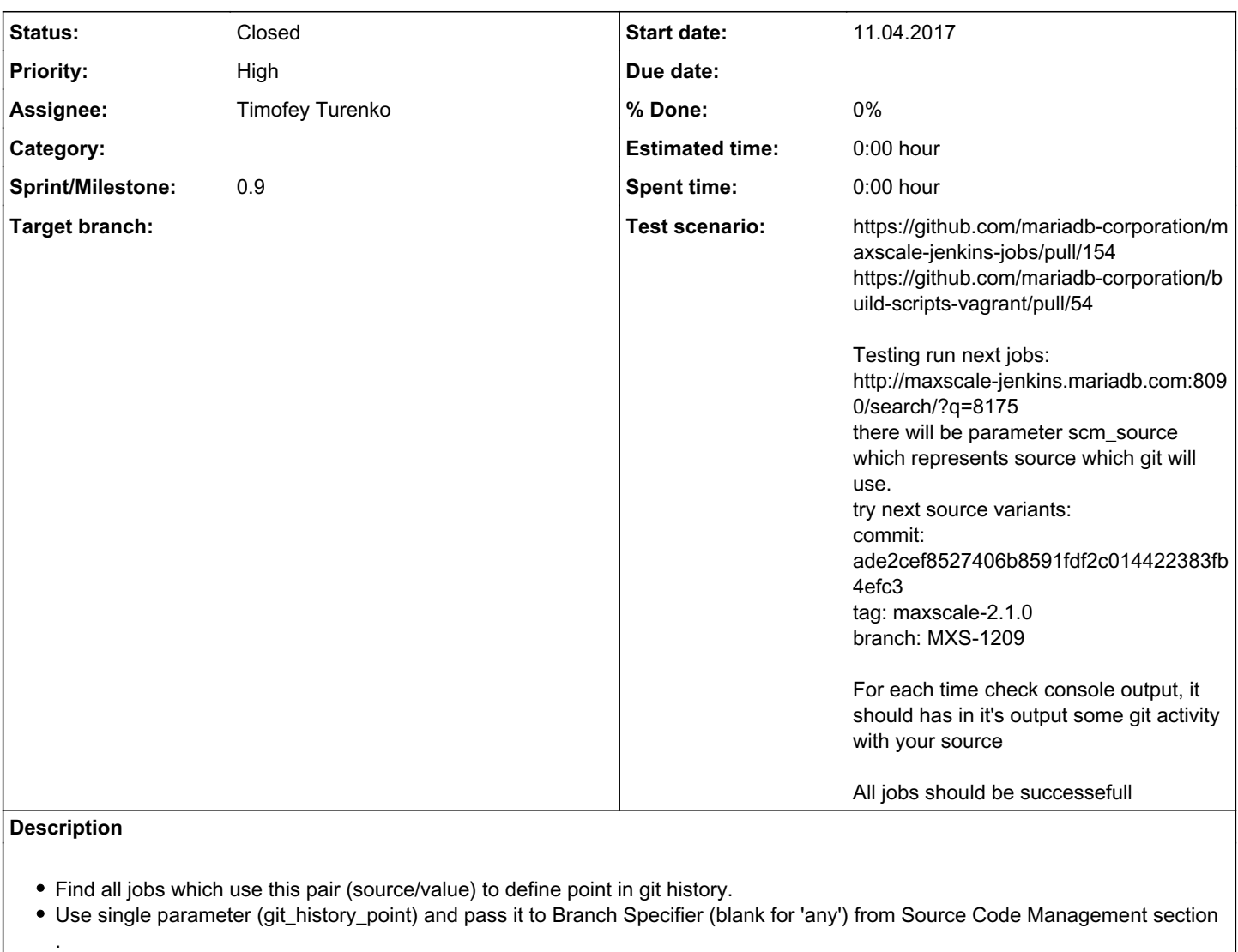

Check modified job calls - they should be modified in order to use new params

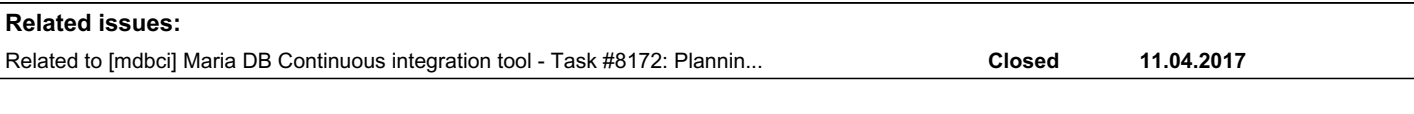

# *History*

# *#1 - 11.04.2017 19:11 - Alexander Kaluzhny*

*- Related to Task #8172: Planning meeting tasks added*

# *#2 - 11.04.2017 19:12 - Alexander Kaluzhny*

*- Subject changed from Search for Jenkins plugin that supports changin to tag and branch and commitid to Search for Jenkins plugin that supports changing to tag AND branch AND commitid*

*- Description updated*

# *#3 - 12.04.2017 11:53 - Mark Zaslavskiy*

*- Subject changed from Search for Jenkins plugin that supports changing to tag AND branch AND commitid to Remove source/value pair to one param* 

*- Description updated*

# *#4 - 12.04.2017 12:01 - Mark Zaslavskiy*

*- Description updated*

### *#5 - 12.04.2017 12:04 - Mark Zaslavskiy*

*- Assignee changed from Mark Zaslavskiy to Ilfat Kinyaev*

*- Priority changed from Normal to High*

## *#6 - 13.04.2017 11:47 - Mark Zaslavskiy*

*- Assignee changed from Ilfat Kinyaev to Alexander Kaluzhny*

#### *#7 - 13.04.2017 14:17 - Alexander Kaluzhny*

*- Status changed from New to Active / In progress*

# *#8 - 17.04.2017 15:12 - Alexander Kaluzhny*

*- Test scenario updated*

<https://github.com/mariadb-corporation/maxscale-jenkins-jobs/pull/154> <https://github.com/mariadb-corporation/build-scripts-vagrant/pull/54>

## *#9 - 02.05.2017 11:43 - Mark Zaslavskiy*

Please add explicit comment to value parameter: describe with examples how to pass commit, branch, tag.

#### *#10 - 04.05.2017 14:52 - Alexander Kaluzhny*

*- Test scenario updated*

<https://github.com/mariadb-corporation/maxscale-jenkins-jobs/pull/154> <https://github.com/mariadb-corporation/build-scripts-vagrant/pull/54>

Testing run next jobs: <http://maxscale-jenkins.mariadb.com:8090/search/?q=8175> there will be parameter scm\_source which represents source which git will use. try next source variants: commit: ade2cef8527406b8591fdf2c014422383fb4efc3 tag: maxscale-2.1.0 branch: MXS-1209

For each time check console output, it should has in it's output some git activity with your source.

Here [http://maxscale-jenkins.mariadb.com:8090/job/8175\\_build/11/console](http://maxscale-jenkins.mariadb.com:8090/job/8175_build/11/console) test for with tag(maxscale-2.1.0) source:

```
Fetching upstream changes from git@github.com:mariadb-corporation/maxscale.git
 > git fetch --tags --progress git@github.com:mariadb-corporation/maxscale.git +refs/heads/*:refs/remotes/orig
in/*
 > git rev-parse origin/maxscale-2.1.0^{commit} # timeout=10
 > git rev-parse maxscale-2.1.0^{commit} # timeout=10
Checking out Revision 5648f708afaec4cfeae25bb82c0b047e8a045a81 (maxscale-2.1.0)
 > git config core.sparsecheckout # timeout=10
 > git checkout -f 5648f708afaec4cfeae25bb82c0b047e8a045a81
```
All jobs should be successefull

#### *#11 - 04.05.2017 14:53 - Alexander Kaluzhny*

*- Status changed from Active / In progress to Review*

*- Assignee changed from Alexander Kaluzhny to Mark Zaslavskiy*

#### *#12 - 09.05.2017 12:01 - Mark Zaslavskiy*

*- Status changed from Review to New*

*- Assignee changed from Mark Zaslavskiy to Alexander Kaluzhny*

please add link and example of how to pass tag|branch (without collisions) to source param description

# *#13 - 09.05.2017 12:30 - Alexander Kaluzhny*

*- Status changed from New to Review*

*- Assignee changed from Alexander Kaluzhny to Mark Zaslavskiy*

# *#14 - 09.05.2017 14:29 - Mark Zaslavskiy*

*- Status changed from Review to Testing*

*- Assignee changed from Mark Zaslavskiy to Timofey Turenko*

### *#15 - 10.05.2017 08:54 - Mark Zaslavskiy*

- *Status changed from Testing to New*
- *Assignee changed from Timofey Turenko to Alexander Kaluzhny*

# *#16 - 10.05.2017 08:55 - Mark Zaslavskiy*

check scripts/jobs where scm\_source is used - refs/heads/ and refs/tag/ should be removed from this env variable

## *#17 - 11.05.2017 10:51 - Alexander Kaluzhny*

*- Status changed from New to Active / In progress*

### *#18 - 11.05.2017 11:44 - Alexander Kaluzhny*

- *Status changed from Active / In progress to Review*
- *Assignee changed from Alexander Kaluzhny to Mark Zaslavskiy*

Mark Zaslavskiy wrote:

check scripts/jobs where scm\_source is used - refs/heads/ and refs/tag/ should be removed from this env variable

Done here <https://github.com/mariadb-corporation/maxscale-jenkins-jobs/pull/154/files#diff-f6cdf8eaac417995b4cdc96fe430ad9cR4>and <https://github.com/mariadb-corporation/maxscale-jenkins-jobs/pull/154/files#diff-efccf8da30eb99f645d65d6ea7bdbd2eR4>

## *#19 - 16.05.2017 10:18 - Mark Zaslavskiy*

- *Status changed from Review to Testing*
- *Assignee changed from Mark Zaslavskiy to Timofey Turenko*

# *#20 - 17.05.2017 23:06 - Timofey Turenko*

*- Status changed from Testing to Closed*